## Grayson College GCFaculty Portal: Account Activation and Password Reset gcfaculty.grayson.edu

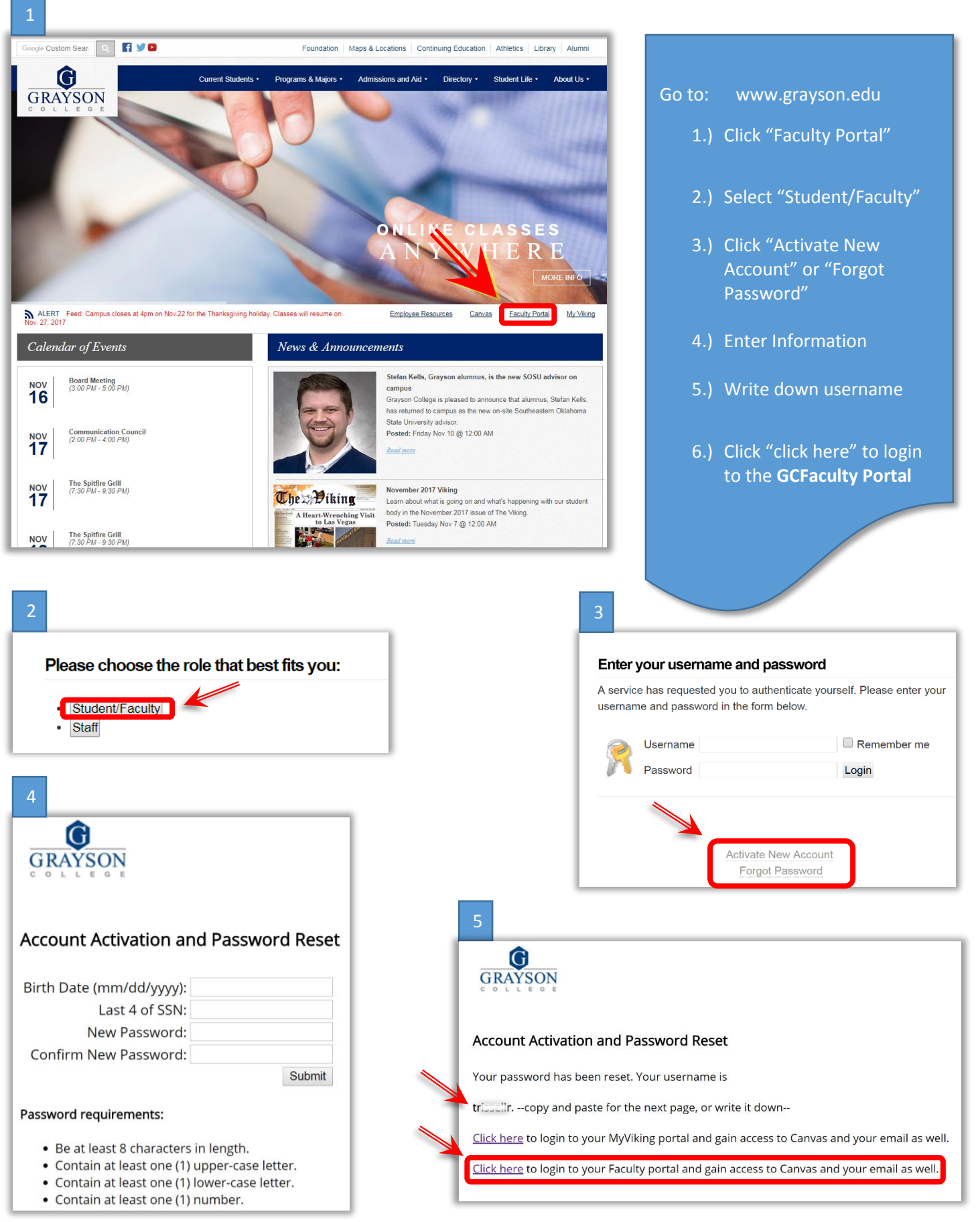